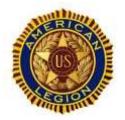

#### American Legion, Matthew Blount Post 555

Working to promote citizenship and patriotism in our community. **PROVIDE** support to Veterans;

**PROMOTE** programs that benefit the community and its youth.

April 22, 2020

Notice: Post 555 Annual May 7, 2020 Meeting via Zoom Video/Teleconference

Dear Legionnaires,

Due to COVID-19 Pandemic, please be informed that The American Legion Matthew Blount Post 555 Annual May meeting will be via Zoom Video/Teleconference.

1. Post Bylaws, Article VIII - Meetings, Section 1. Regular Meetings - The regular meetings of the Post shall be held on the first Thursday of each month at 7:00 PM at the Pelham Senior Center in Pelham, Alabama, If the Pelham Senior Center is unavailable, the Post Commander shall be empowered to change the place of meeting to any location within the City of Pelham and to move the day of the meeting forward or backward not more than three (3) days, provided proper notice that is in compliance with Article IX-Notices is given.

### 2. Per Bylaws, Article IX - Notices,

- **Section 2.** Notices shall include the date, time, place, and purpose of the meeting.
- Section 3. Notices shall be delivered not less than ten (10) and not more than fifty (50) days before the date of the meeting, either personally or by mail to each member entitled to vote at the meeting; except as otherwise provided in the Post Constitution or these Bylaws.

Date: Thursday, May 7, 2020

**Time**: 7:00 pm

Place: via Zoom Video/Teleconference (Video hosting address shall be the Commander

located within the City of Pelham)

Purpose of the meeting: The Annual Meeting of the Post shall be held in May of each year, at which during the May 7, 2020 meeting the newly elected officers shall take office.

# Special instructions and how to join the Zoom Video-telephone are below:

**Note**: Before joining a Zoom meeting on a computer or mobile device, you can download the Zoom app from our Download Center. Otherwise, you will be prompted to download and install Zoom when you click a join link.

#### **American Legion, Matthew Blount Post 555**

Working to promote citizenship and patriotism in our community.

PROVIDE support to Veterans;

PROMOTE programs that benefit the community and its youth.

The host will open on Zoom at 6:45pm to let participants in and give everyone a chance to get ready so we can start the meeting at 7:00pm.

## How do I join a Zoom meeting?

You can connect via your computer, tablet, smartphone, or conference via regular phone.

#### 1. Email link:

- a) Click on the following link (join via PC, Mac, iOS or Android) <a href="https://us02web.zoom.us/j/83582879635">https://us02web.zoom.us/j/83582879635</a>
- b) You will be taken to the page/window to Enter your email and name
- c) Special instructions: select "Join Webinar" and select Video Icon when prompted.

#### 2. Telephone dial in:

- a) The Zoom Dial Conference number is (408) 638-0968.
- b) The Zoom meeting ID: 835 8287 9635
- c) At the prompt, enter the Zoom meeting ID and press #.
- d) When asked to enter your participant ID, simply press the # key to enter the meeting as an attendee.

Questions about the webinar contact Commander Kenneth Paschal.

Kenneth Paschal

Kenneth Paschal Commander American Legion Matthew Blount Post 555 205-626-9458